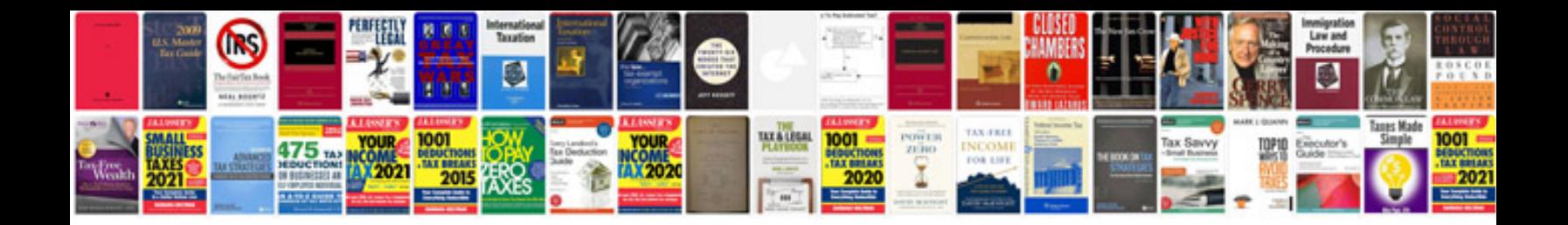

**Sql practice queries with answers**

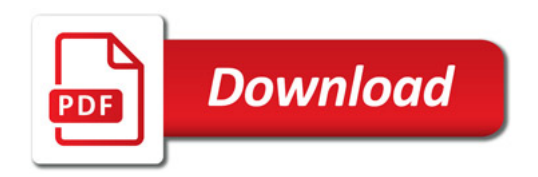

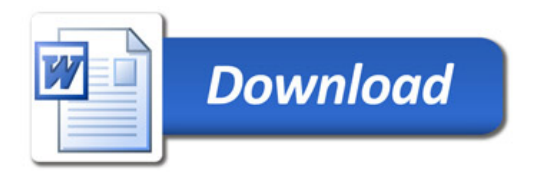